# Computing Curriculum 2023/24 – Years 1 & 2

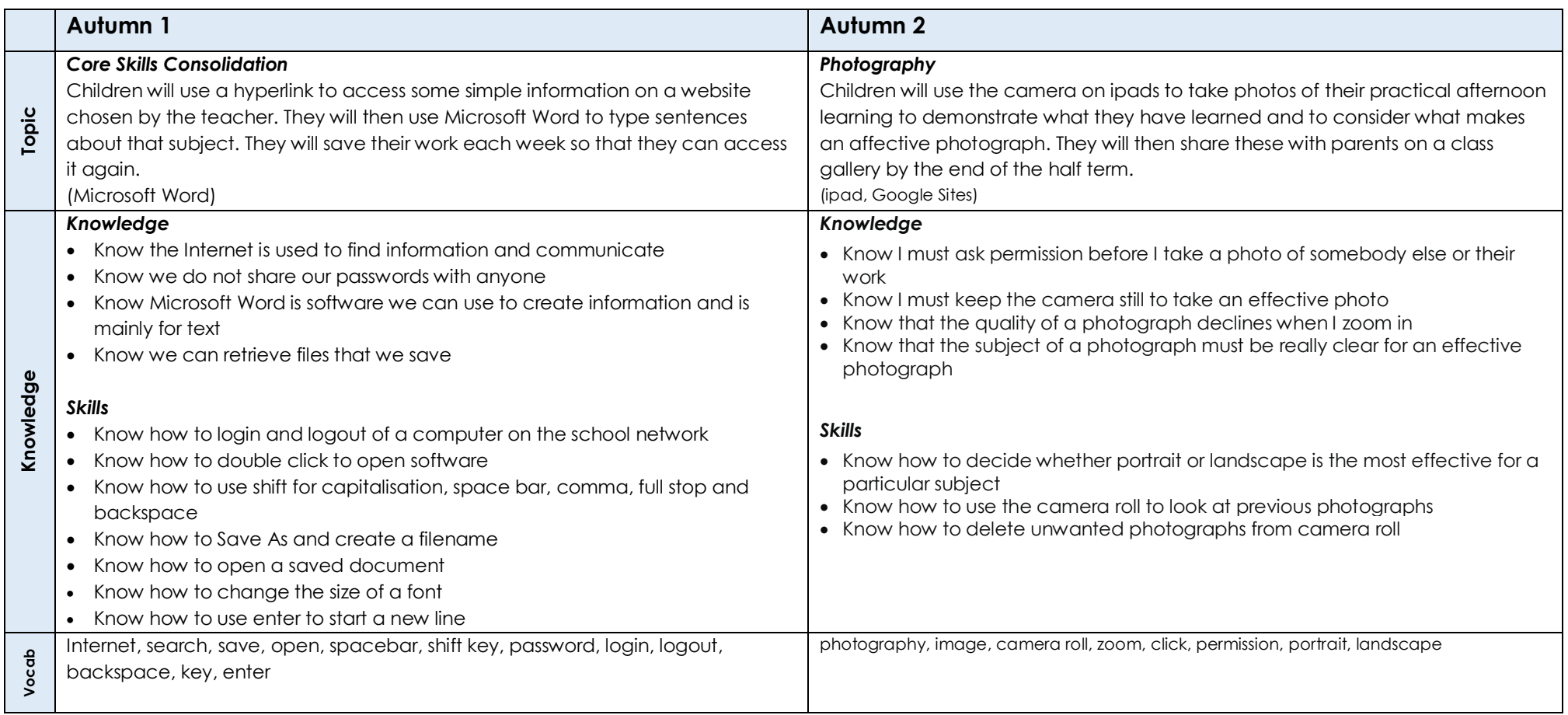

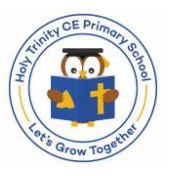

# Computing Curriculum 2023/24 – Years 1 & 2

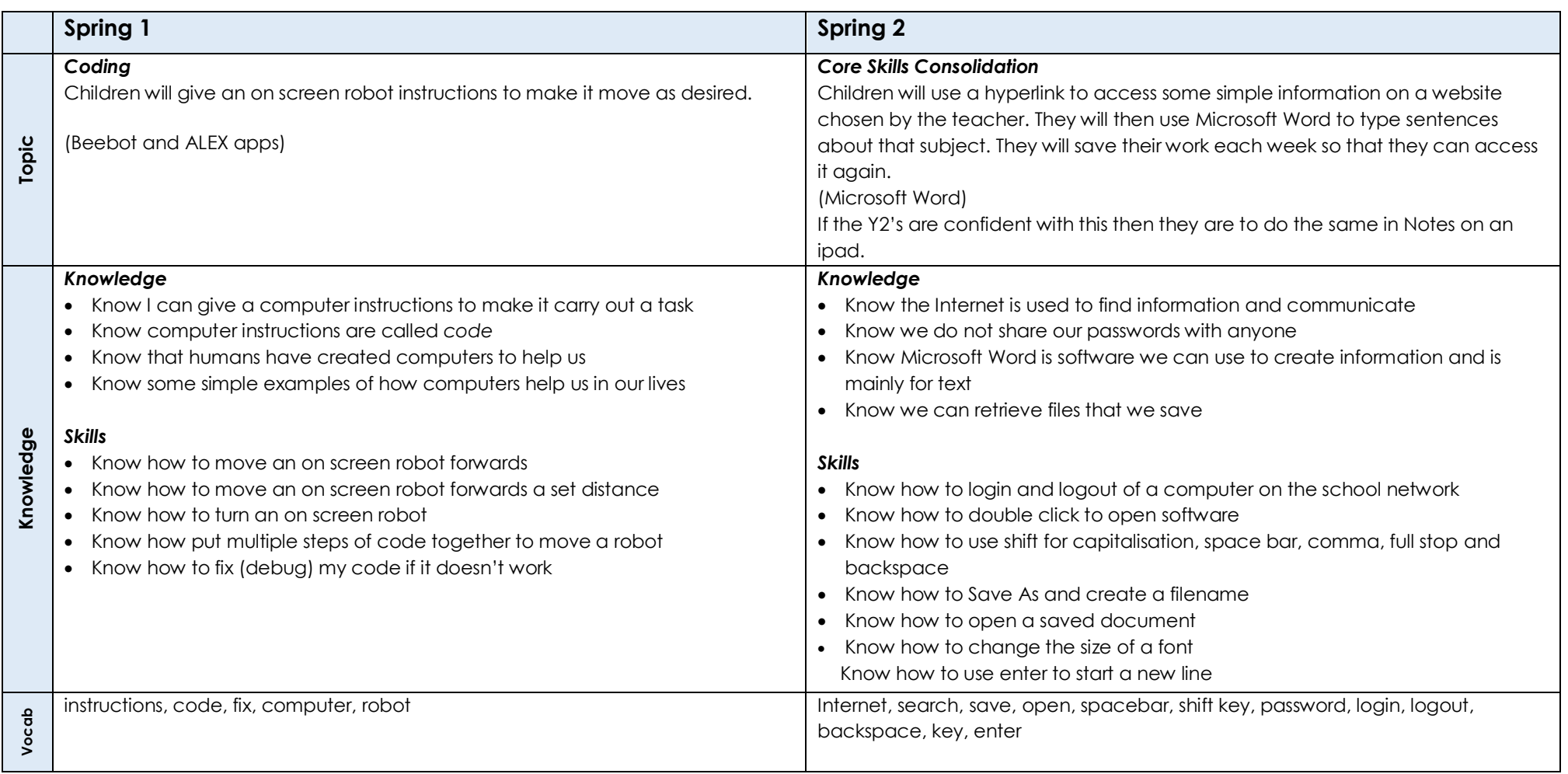

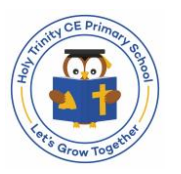

# Computing Curriculum 2023/24 – Years 1 & 2

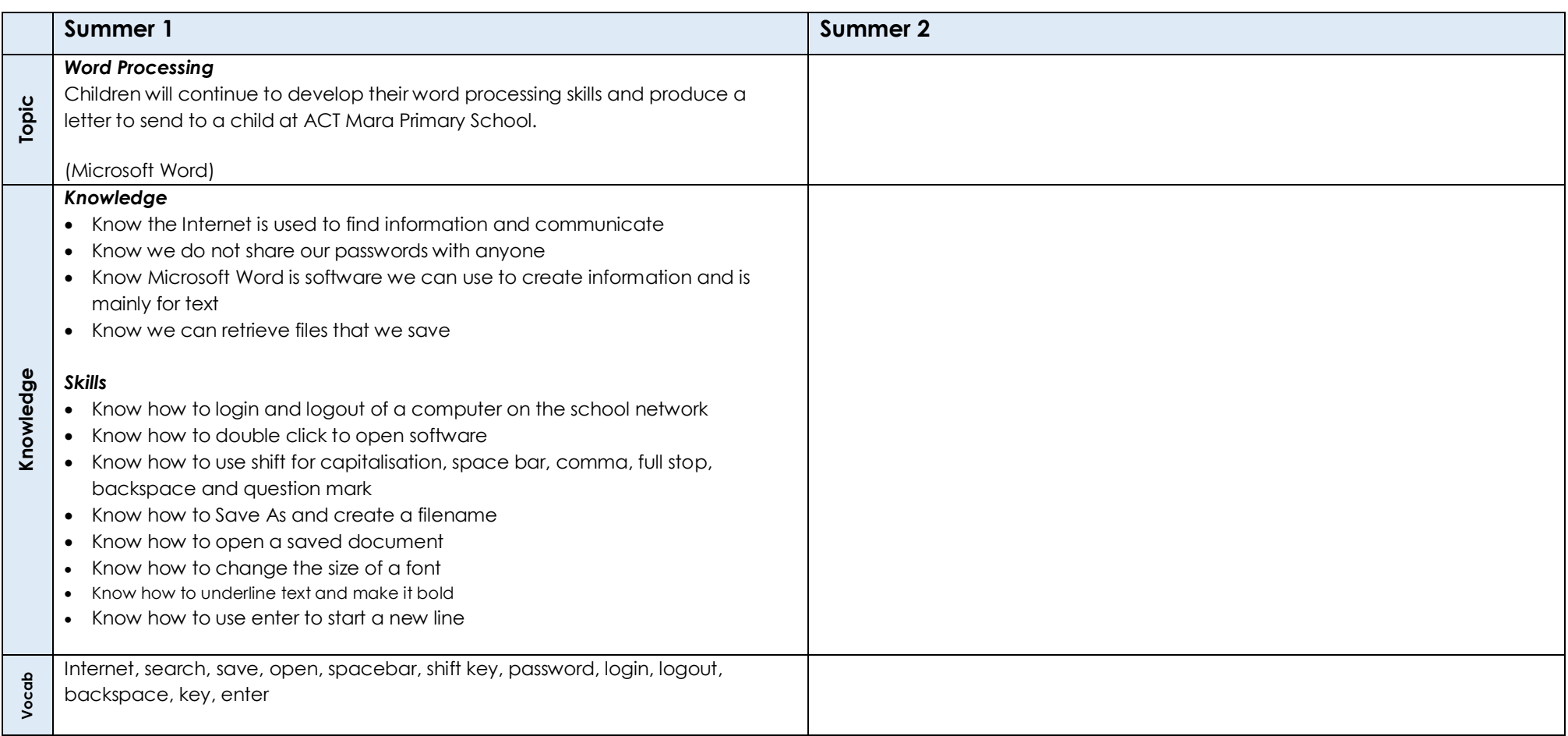

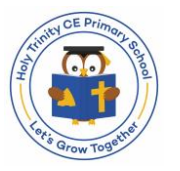

# Computing Curriculum 2024/25 – Years 1 & 2

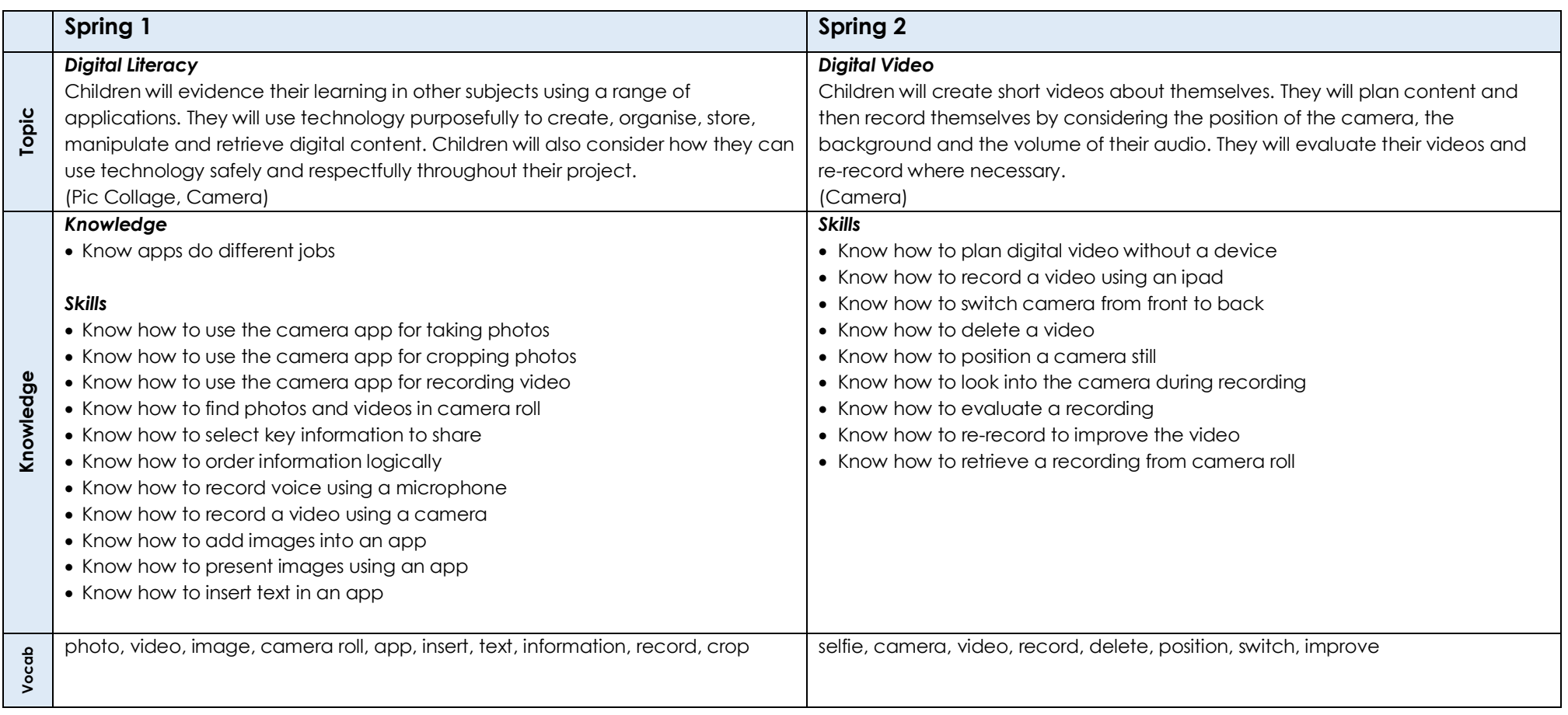

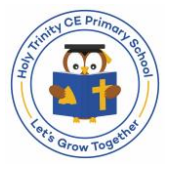

# Computing Curriculum 2024/25 – Years 1 & 2

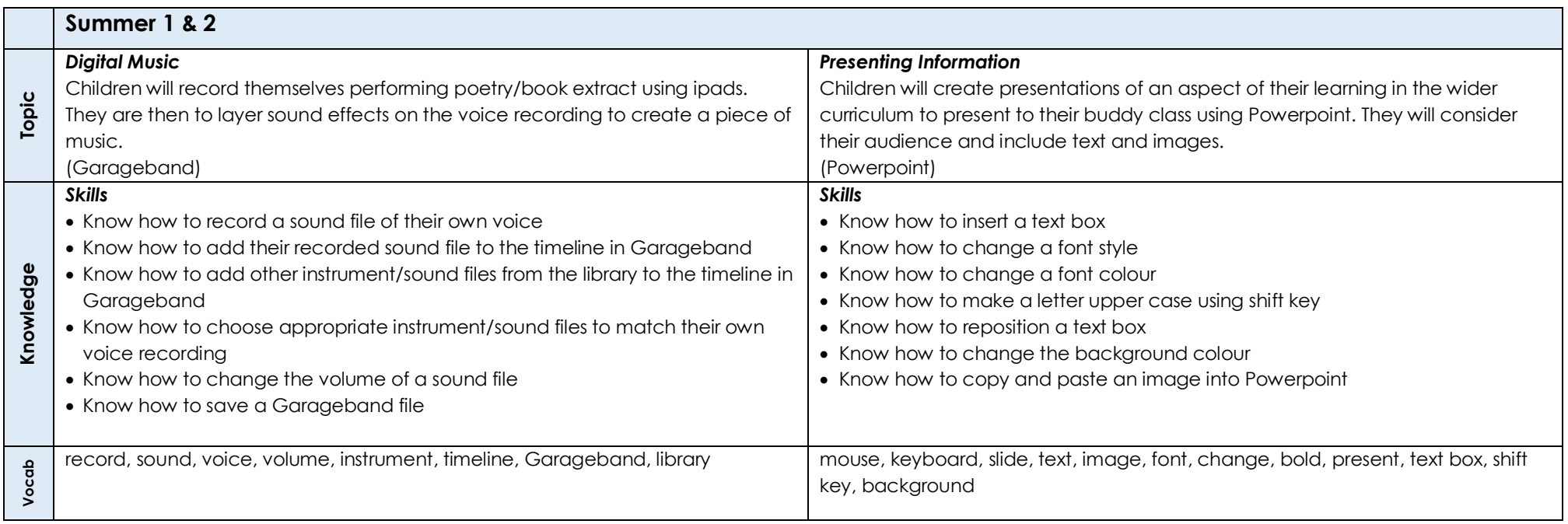

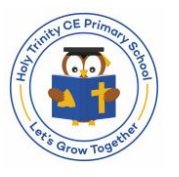